## OHASHI\_AURKB\_TARGETS

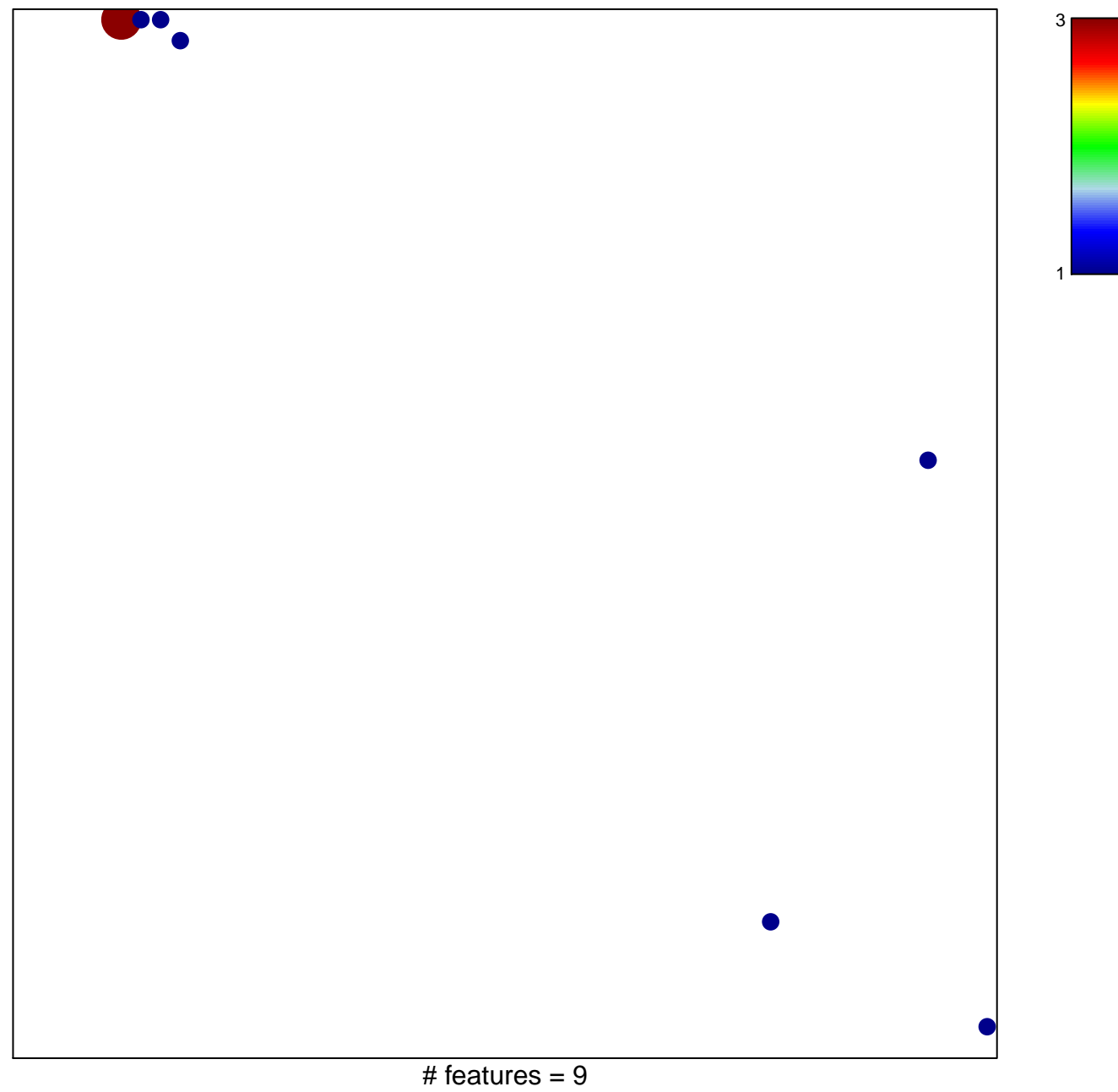

chi-square  $p = 0.76$ 

## **OHASHI\_AURKB\_TARGETS**

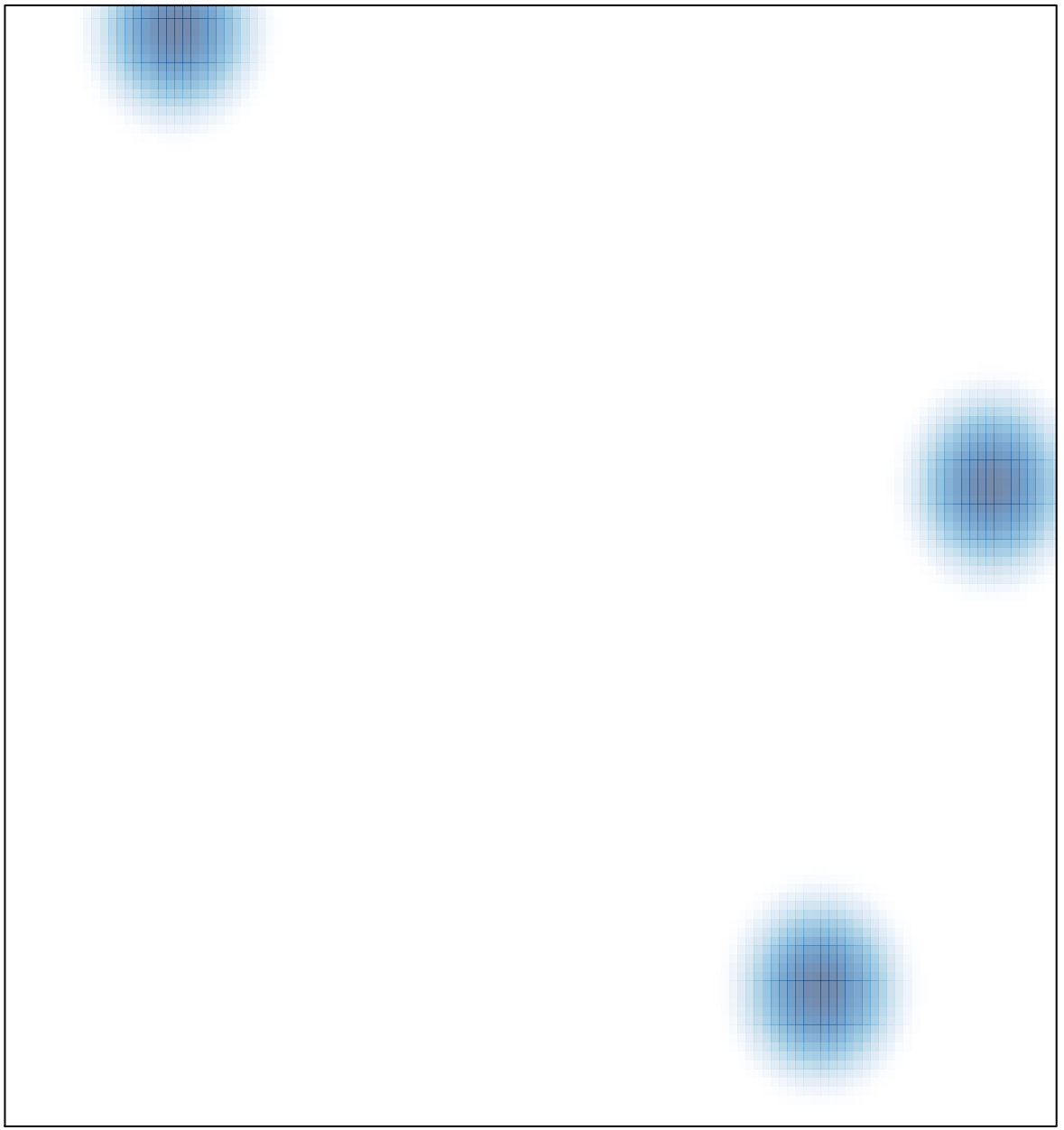

# features =  $9$ , max =  $3$